## SAP ABAP table TWB TREREL {Test Workbench: Link Tree Nodes and Test Plan}

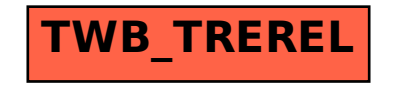